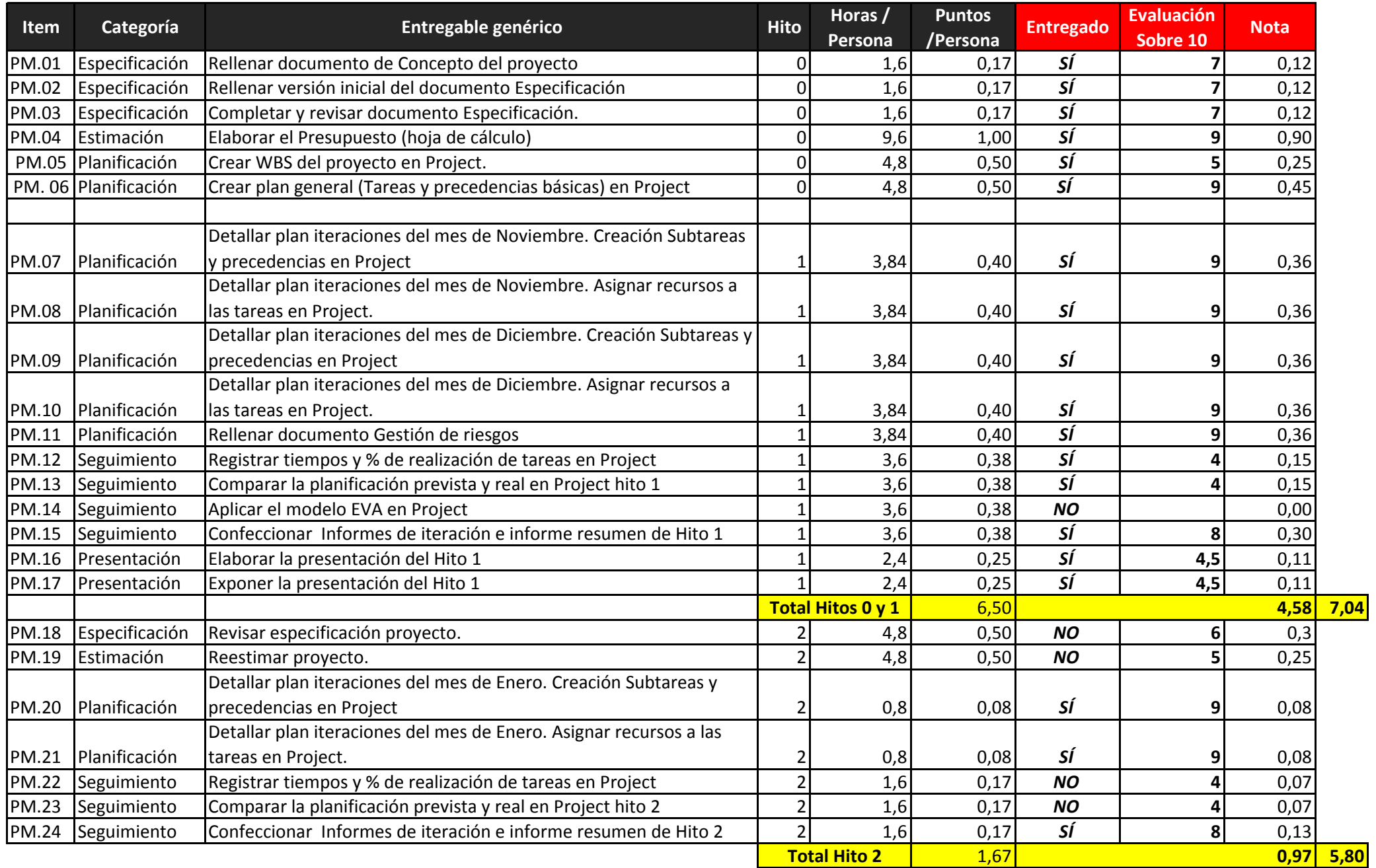

## **Comentarios HITO 1 Comentarios HITO 2**

Sólo hay que tener un documento de plan que vamos detallando iteración tras iteración. Los datos de seguimiento se introducen en el mismo y se ven mediante el diagrama Gant de seguimiento o datos EVA.

Sólo detallan %

**Entiendo que es el documento ABP\_asignaturas.mpp.** Faltaría detallar más las tareas. La idea era hacer una tormenta de ideas de las tareas a realizar. No se tenian que agrupar en hitos. Han tratado de identificar los entregables de las distintas asignaturas.

**Plan general.** Muy trabajado. Con objetivos en hitos e iteraciones. Las tareas siguen la nomenclatura indicada y han separado por colores las actividades de las distintas asignaturas.

**Registrar tiempos**. Sólo han metido % de realización. No se ve en el Gant de seguimiento los retrasos en las actividades que indicáis en los informes de iteración.

No entregan ejercicios EVA. No aplican el modelo EVA a su proyecto.

Analizan y documentan bien los informes. Crean un excel con los entregables para cada iteración. Buen trabajo.